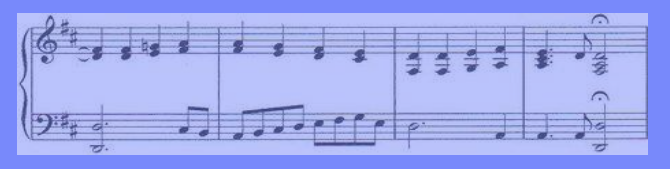

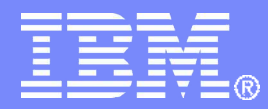

IBM I/T Total Workplace Experience

## IBM Lotus Symphony : Worldwide IBM internal deployment Best Practices

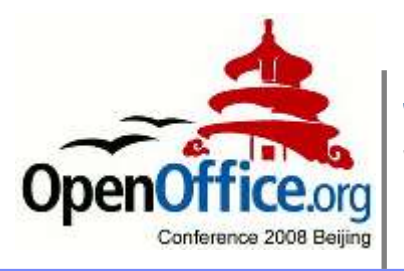

John Walicki - walicki@us.ibm.com STSM, Open Client Architect IBM CIO Total Workplace Experience

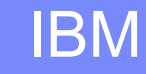

© 2008 IBM Corporation

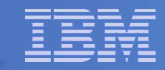

## The fine print... :-)

© IBM Corporation 2008. All Rights Reserved.

The information contained in this publication is provided for informational purposes only. While efforts were made to verify the completeness and accuracy of the information contained in this publication, it is provided AS IS without warranty of any kind, express or implied. In addition, this information is based on IBM's current product plans and strategy, which are subject to change by IBM without notice. IBM shall not be responsible for any damages arising out of the use of, or otherwise related to, this publication or any other materials. Nothing contained in this publication is intended to, nor shall have the effect of, creating any warranties or representations from IBM or its suppliers or licensors, or altering the terms and conditions of the applicable license agreement governing the use of IBM software.

References in this publication to IBM products, programs, or services do not imply that they will be available in all countries in which IBM operates. Product release dates and/or capabilities referenced in this presentation may change at any time at IBM's sole discretion based on market opportunities or other factors, and are not intended to be a commitment to future product or feature availability in any way. Nothing contained in these materials is intended to, nor shall have the effect of, stating or implying that any activities undertaken by you will result in any specific sales, revenue growth or other results.

IBM, Lotus, Lotus Notes, LotusScript, Notes, Passport Advantage, Quickr, Sametime, SmartSuite, Symphony and WebSphere are trademarks of International Business Machines Corporation in the United States, other countries, or both. Unyte is a trademark of WebDialogs, Inc., in the United States, other countries, or both.

Adobe is a registered trademarks of Adobe Systems Incorporated in the United States, and/or other countries.

Java and all Java-based trademarks are trademarks of Sun Microsystems, Inc. in the United States, other countries, or both.

Microsoft and Windows are trademarks of Microsoft Corporation in the United States, other countries, or both.

Linux is a registered trademark of Linus Torvalds in the United States, other countries, or both.

Other company, product, or service names may be trademarks or service marks of others.

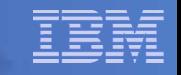

#### **IBM® Lotus® Symphony™ : Worldwide IBM internal deployment Best Practices**

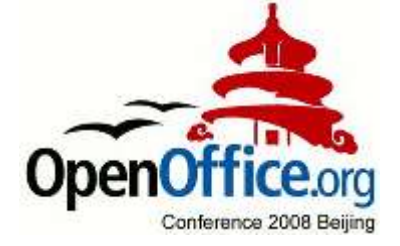

### **Abstract :**

? Learn how IBM IT designed and initiated its worldwide deployment of Lotus Symphony. IBM's document interchange policy is based on ODF, with Lotus Symphony becoming the preferred personal productivity suite for most employees. This talk will detail the methodology and deployment experiences of IBM's large scale deployment of Lotus Symphony. Open Document Format extends our Open Computing strategy which is centred on the value of open standards, open source software and open architectures.

#### ? **John Walicki - Open Client Architect, IBM**

Biography: John Walicki is part of the IBM Senior Technical Staff and architect for the Open Client Initiative. He leads the open standards based Browser Independence deployment of Firefox within IBM and the Document Interchange strategy to switch IBM to Open Document Format based productivity editors. John is a member of the IBM CIO Office Total Workplace Experience organization. His global development and integration teams are working to lower the costs of deployment of an enterprise enabled Linux Client. John is an active leader in the Linux desktop community where he represents IBM on The Linux Foundation's Desktop Linux Workgroup and as a member of the Gnome Advisory Board. John previously was a manager in the Watson Information Services department at the IBM T.J. Watson Research Center where he spent 16 years supporting the IBM Research user community.

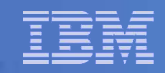

## Agenda

IBM Lotus Symphony: Worldwide IBM internal deployment Best Practices

- IBM IT Transformation
- IBM IT Document Interchange strategy
- IBM internal deployment of Symphony 2008 2010
	- Enablement
	- User Segmentation
	- Education / Support
	- Adoption
	- Business Application Reengineering

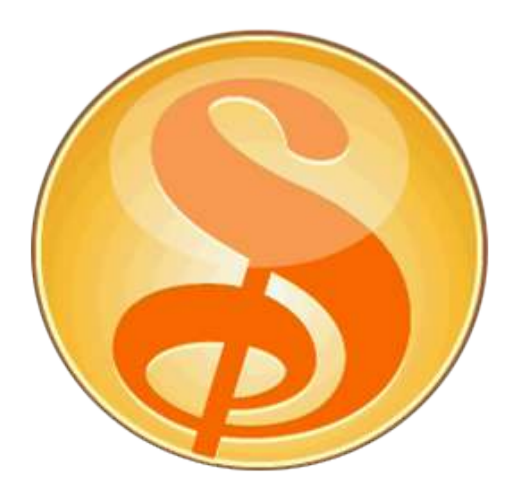

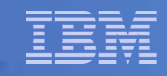

#### **Realization of IBM Vision for Open Computing** Evolution of the IBM I/T Client Strategy

#### **Vision:Employees get right tool at the right time for the right cost. To realize this…**

- Higher productivity through collaboration
- Drive to Web through lightweight platforms
- Roles based dynamic delivery of IT resources

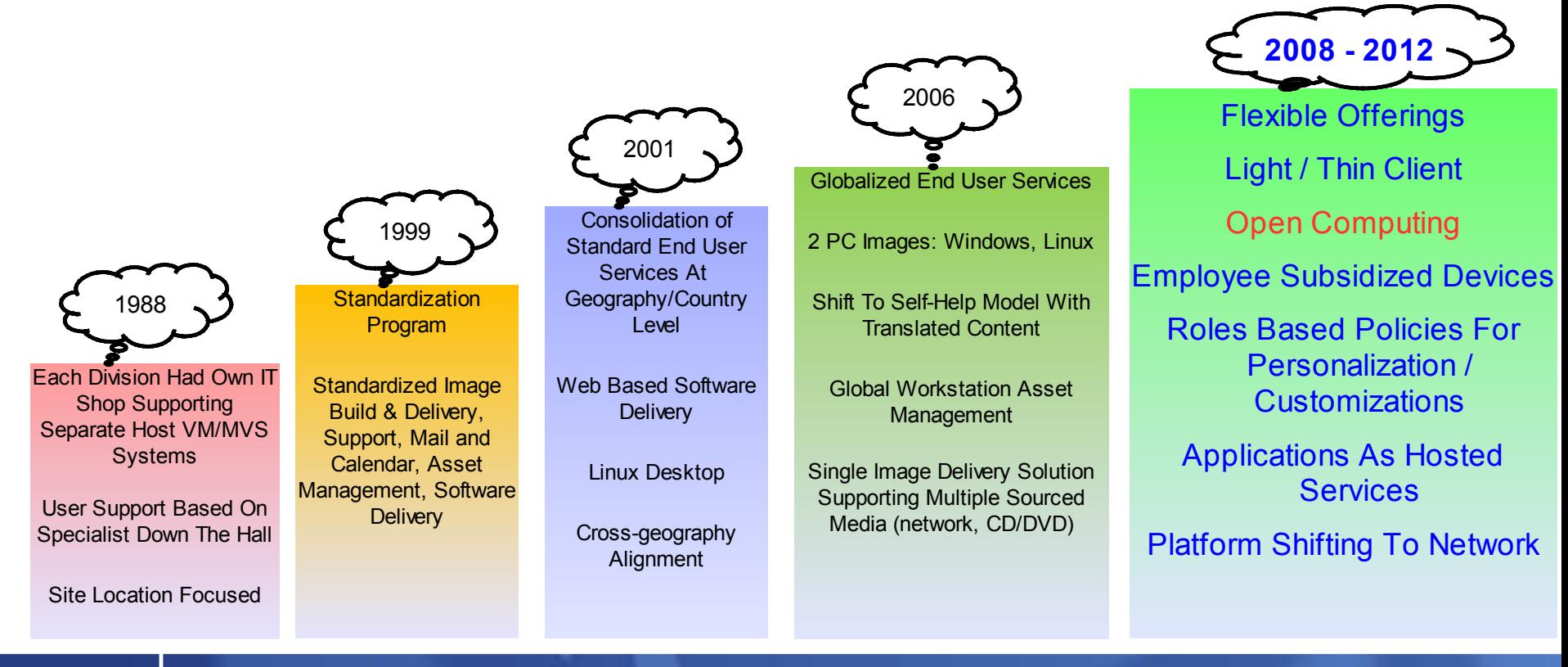

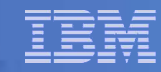

#### **IBM's roadmap to "open computing"**

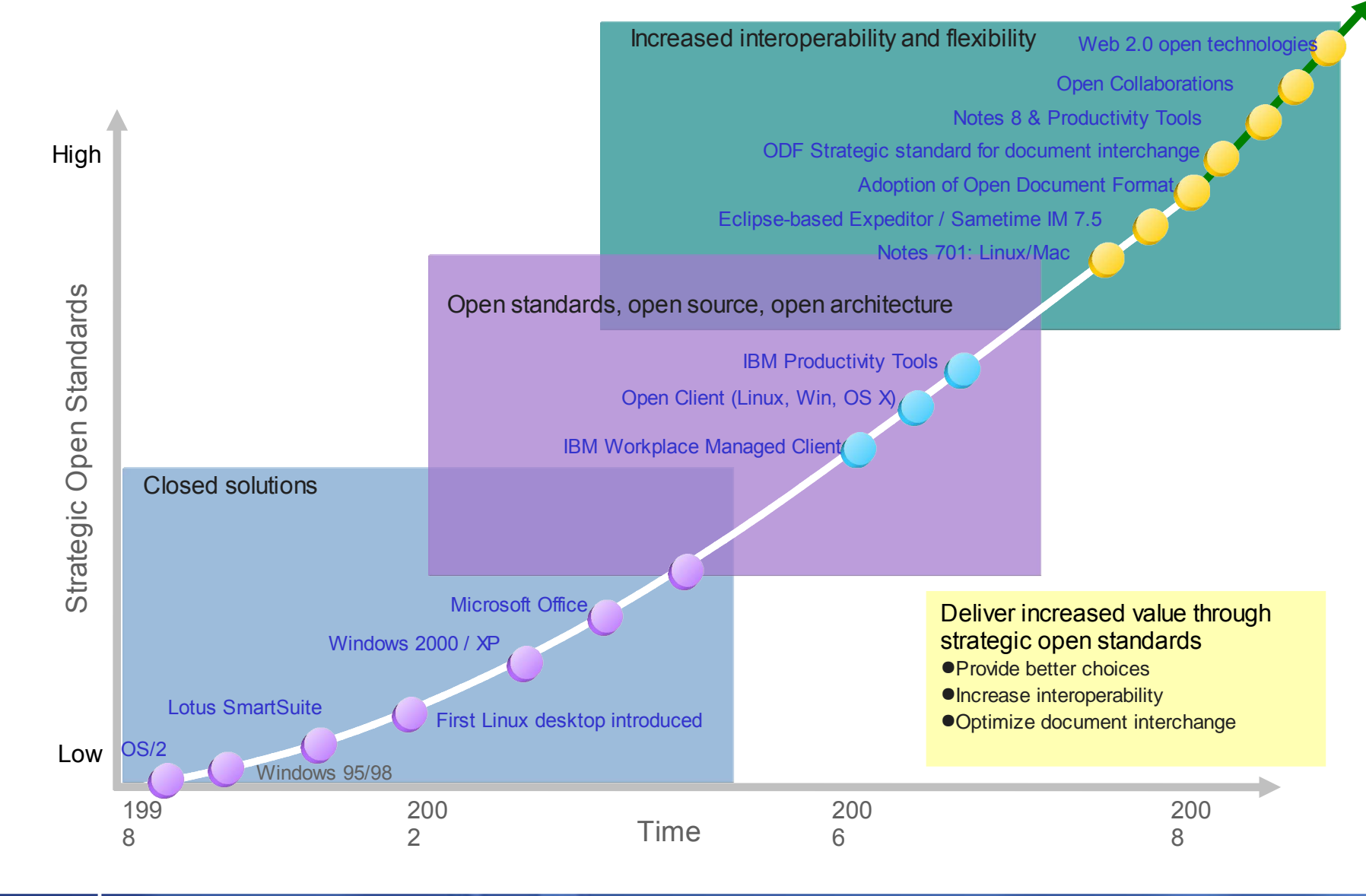

## What does it mean to be Open ?

#### ● **Goals of Openness**

- Flexibility
- Resiliency
- Maximize freedom of action
- Avoid vendor lock-in

#### **Open Standards**

- Improving information sharing by simplifying integration of disparate technologies
- Promoting interoperability by using open published specifications

#### **Open Architecture**

- Increasing collaboration by easily extending business processes – eg SOA
- Innovating on top of common hardware specifications

#### **Open Source**

- Promoting innovation by leveraging community development
- Accelerating open standards adoption

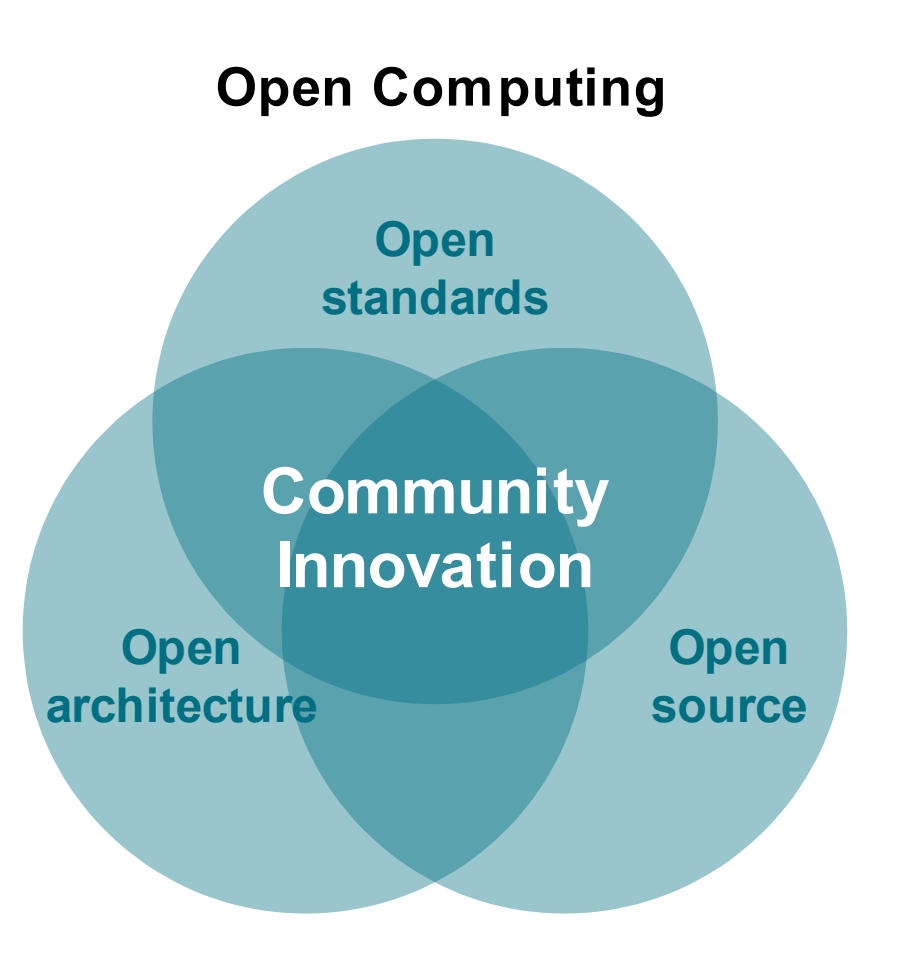

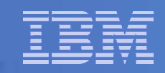

### IBM's Open Client Strategy Heterogenous Desktop Environment

- Client strategy is to provide IBM's workforce with the right client platform based on job role
	- Flexibility and choice of client platform and operating system
	- Reduced total cost of ownership, especially through server-managed clients
	- Cross-platform client application development through Lotus Expeditor Rich Client Platform
	- Leverage web browser for business applications
	- Linux plays a key role in the wider IBM Client strategy
	- Document Interchange via ODF

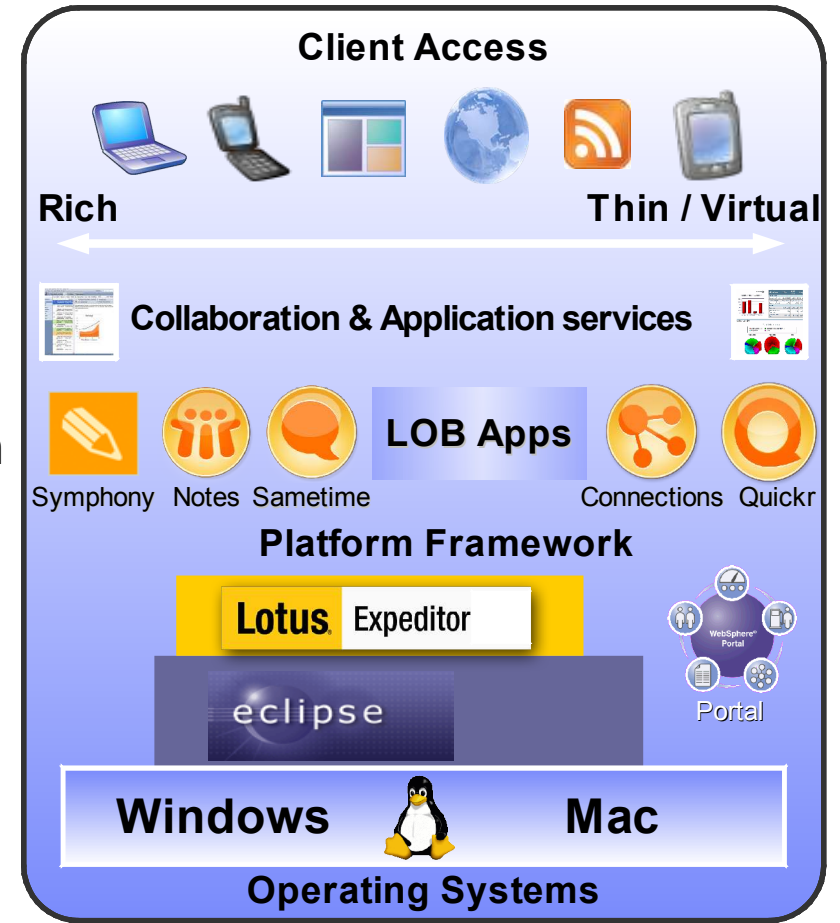

#### © 2008 IBM Corporation

## IBM IT Document Interchange Strategy

#### **Objective**

- Long term, strategic effort in support of our Open Computing strategy
- Enable the IBM business to author and exchange documents today and into the future without concern for file format
- Provide a rich productivity suite that will enable IBM to shift to a format based on strategic open standards for document authoring and interchange in an accelerated time frame...
- Lower IT costs by using IBM products
- Save money in our own IT budgets to invest elsewhere

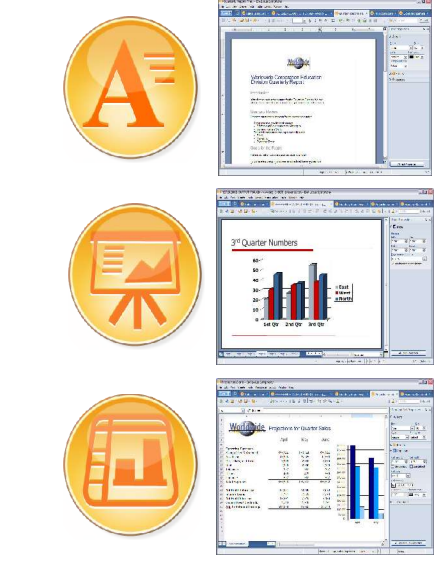

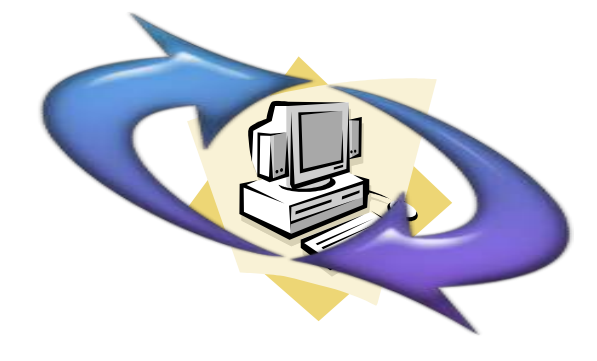

## Lotus Symphony Deployment Showcase

#### Goals

- Partnership between Lotus and IBM IT
- Accelerate the development and maturity of IBM products by engaging with the internal IBM Early Adopter communities (TAP)
- Identify gaps early and assist Lotus on prioritization of features -Influence their roadmap to meet the IBM Enterprise requirements
- Lead the industry in the adoption of open standards based technologies
- Focus on Open Standards based solutions
- Demonstrate to customers how to deploy ODF and Lotus Symphony
- Help our customers with their adoption through best practices
- Align with IBM Lotus product strategy and exploit IBM Research technology
- Improve business process integration and decrease TCO

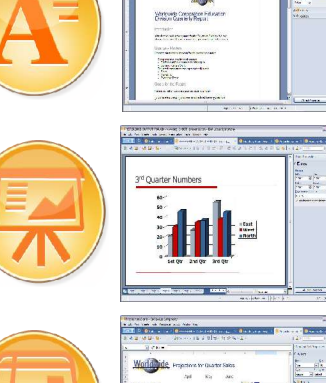

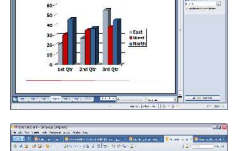

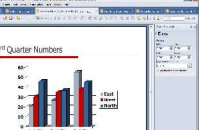

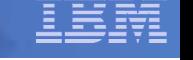

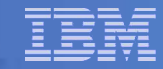

## Execute a 3 year phased Symphony deployment

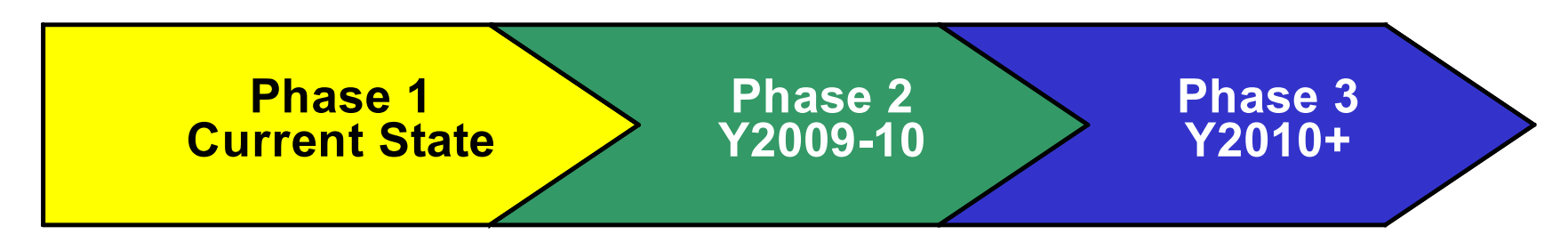

- Plan the introduction of Lotus Symphony
- Deployment and software distribution methodology
- Enable IBMers to exchange ODF Documents
- User segmentation
- Metrics / Tracking / Reporting
- Communications Plan
- User Support / Education
- **Drive Network Effect**
- **Business Application** assessment / inventory
- Map Symphony capabilities to business unit user segments
- **Business Process** reengineering to create / emit ODF
- Developer Education
- $\bullet$  Extend the user experience via Plugins
- Broad adoption of Lotus Symphony and ODF within IBM
- Continued support for legacy file formats

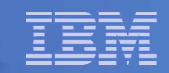

## User Segmentation

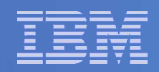

## Work is not a place

### •385,000 employees world-wide in 64 countries

- •Americas 157,000 •Europe - 93,000
- •Asia Pacific 135,000

#### •~40% of our workforce conducts work away from an IBM office

- •~12% work solely from home
- •~About 23% "road warriors" mobile/frequent travelers
- •~About 4% based entirely at client sites
- •~About 2% work in manufacturing settings
- •~About 85% have laptops

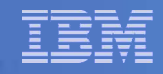

## User Segmentation and Deployment Strategy

- I Identify the IBM user segments that are good candidates for Symphony deployment
	- **By Business Unit**
	- By Geography
	- By Job Family
	- By customer facing requirements

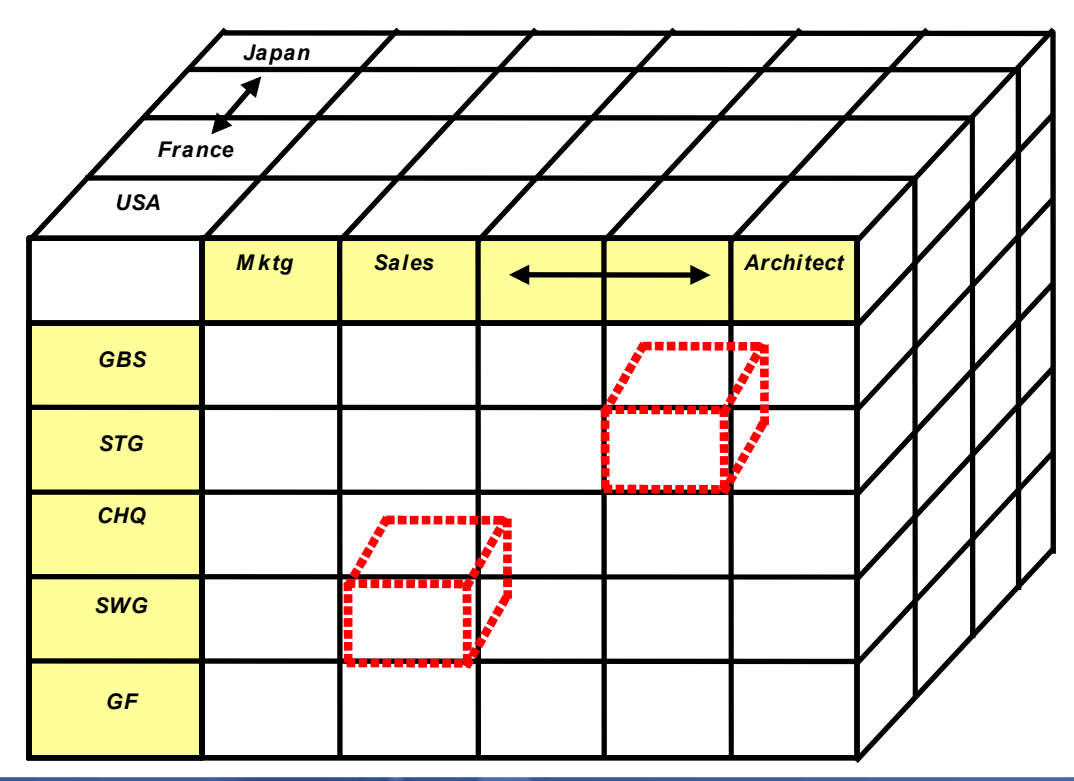

## User Segmentation and Feasibility Studies

### ● **Which segments are good candidates**

- Split deployment into Phases
- Assess which Business Units can start today
	- SWG SWG Marketing
	- $\cdot$  GBS Customer facing consultants
- Job Roles
	- Linux users already using Symphony
	- Finance Financial spreadsheets

### ● **Document Authoring vs Document consuming**

- Authoring needs are a higher requirement
- Users that simply read documents

## ● **Run Feasibility Studies and Assessments**

GBS / SWG / CIO / SWG Finance

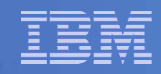

## User Segmentation and Feasibility Studies

- **Which segments are good candidates**
	- Develop deployment plans to a progression of user segments
		- Match the capabilities of Symphony with the needs of each user population
		- Comparison of the feature gaps between Symphony and MS Office 2003 and MS Office 2007
		- As the Lotus Symphony roadmap closes user requirement gaps plan the order of the migration
		- If particular features are not included in Symphony, identify implications for some user segments
	- Assessment of internal applications that use/generate Excel spreadsheets / VBA Macros

## Symphony Software Provisioning within IBM

## Provisioning IBMers with Lotus Symphony

#### ● **Notes 8.0.1 Deployment**

- Accelerate Deployment of Notes 8.0.1 to broad IBM user population
- Users with sufficiently powerful systems
- Fully integrated email / Collaboration / **Productivity**
- Converged document interchange platform<sup>®</sup>
- Embedded Symphony 1.0 capabilities
- Embedded Symphony 1.1 refresh

#### **Symphony Standalone**

- Available via IBM Standards Software Installer (ISSI)
- Internal web based software shopping catalog
- Symphony 1.0 / 1.1 packages / Quarterly cycle
- **Technology Adoption Program (TAP)**
	- **IBM internal Early Adopters willing to run beta** software releases

#### ● **Automatic refreshes**

• EzUpdate for users that have Symphony

#### ● **Preload - Windows / Linux**

- 100K / year worldwide
- Add Symphony to the Windows Client preload
- New hardware with sufficient memory
- Add Symphony to Open Client for Linux image

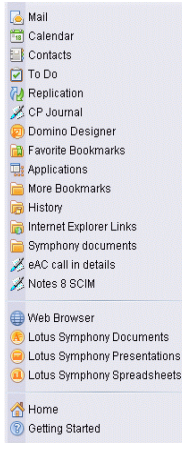

# **Symphony** Deployment Project Management

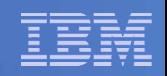

## Symphony Project Office

- Establish a Symphony Project Office
	- CIO / IGS program managers, architects and mgmt
	- Funding
- Coordinate all Symphony activities
	- Deployment
	- Business Units
	- Internal communications
- **Facilitate partnership with Lotus Development** 
	- Interlock with WPLC on rapid release rate schedule and activity
	- Identify within Business Units and Geographies feature requests vs problems
	- Identify within Business Units and Geographies critical applications and dependencies on Symphony
	- Continuous feedback mechanism to feed critical defects and requirements to the development team for inclusion in future releases

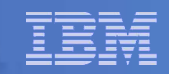

## Symphony Training and Education

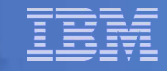

## Education and Training

#### ● **Education**

- **Engage IBM Education team**
- Develop "Symphony Essentials" course curriculum

#### ● **Personal Productivity**

- Migration to Symphony is a learning curve and requires some retraining for the new interface
- Provide assurances there is a migration path for access to legacy documents

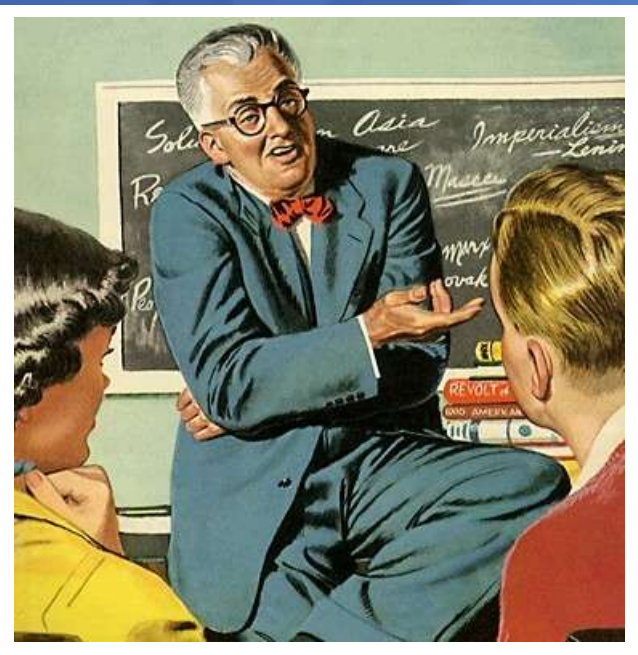

### ● **Training**

- Offer education and support to employees during migration phase
	- Classroom courses, self help tutorials, reference cards, demos
	- Continue w3 Communications with HowTo Tips

#### ● **Culture – Change user behavior**

- Drive Communications and Awareness
- Explain to IBMers **why** a transition to Symphony is beneficial
- Avoid edicts and forced migrations that cause employee dissatisfaction

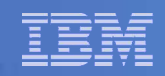

## Helping users get started with Symphony

- **Adopt Symphony document format for 1 meeting** 
	- Migration does not need to be cold turkey
	- Enable all participants with the Symphony Editors
	- Drive read only usage / familiarization
	- Drive Network Effect
	- Observe / Test readiness of documents

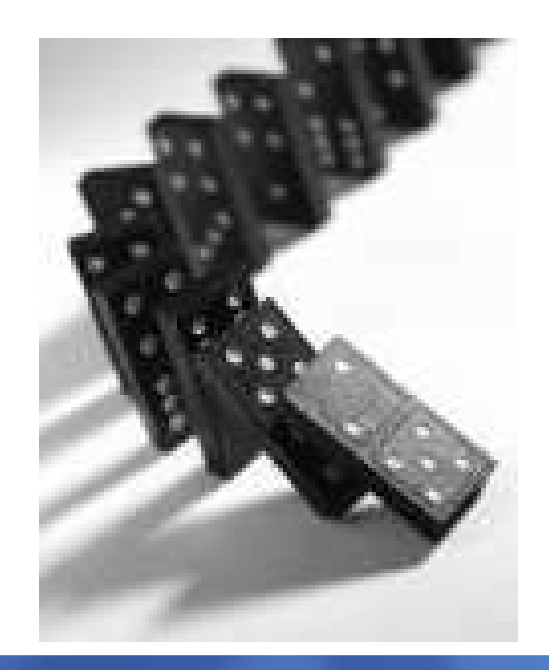

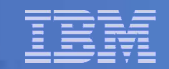

## Communications

## IBM Early Adopter Community Symphony pilot

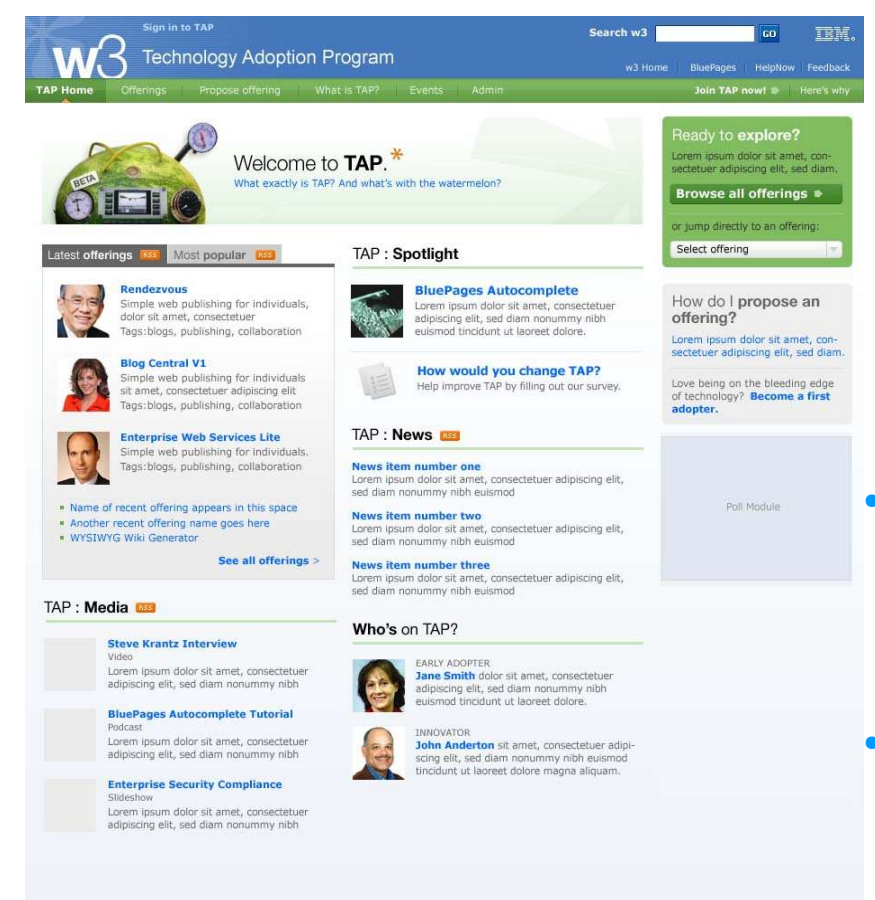

What is TAP? | Register with TAP | Propose offering | Terms of use | Privacy policy | Contact us

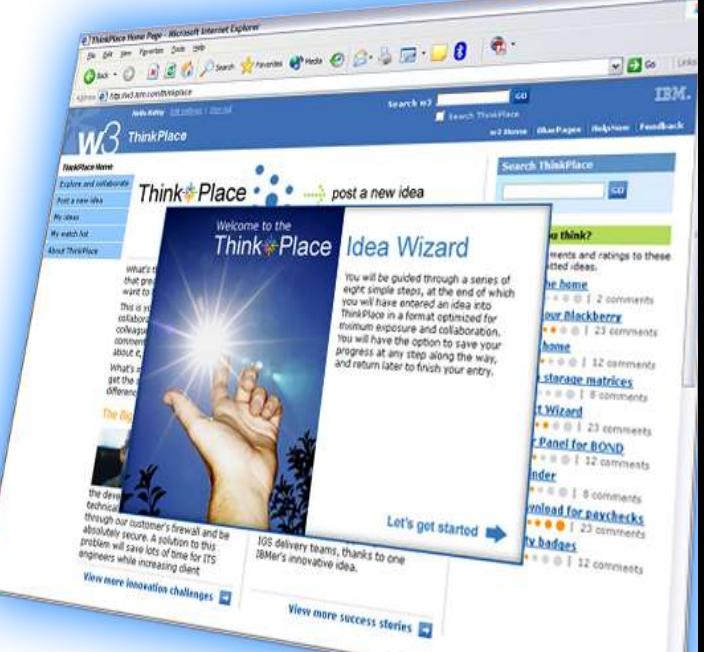

#### ● **Partnership**

- Continue the development partnership between the IBM I/T and IBM Lotus CSDL Symphony Development team
- **TAP Early Adopters**
	- Pilot Symphony Beta releases
	- 30,000 users
	- Bug Reports / Feedback

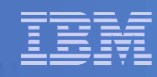

## **Communications**

#### **Continue awareness campaign through w3 Communications**

- Prepare w3 communication articles Highlighting IBM plans to adopt ODF
- Launch a Symphony wiki
- Create a Symphony Blog
- Establish a "Get Symphony" campaign
	- Symphony Week
- IBM Presentation Central templates
- Lead by example
	- Executive Challenges to teams

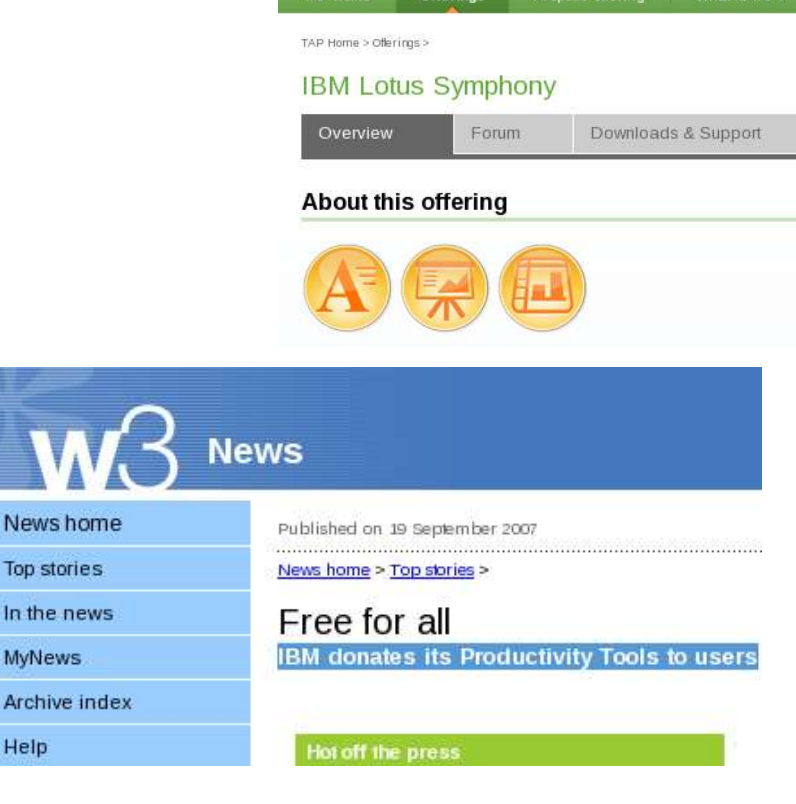

Hello John A. Walicki | Sign out

**Technology Adoption Program** 

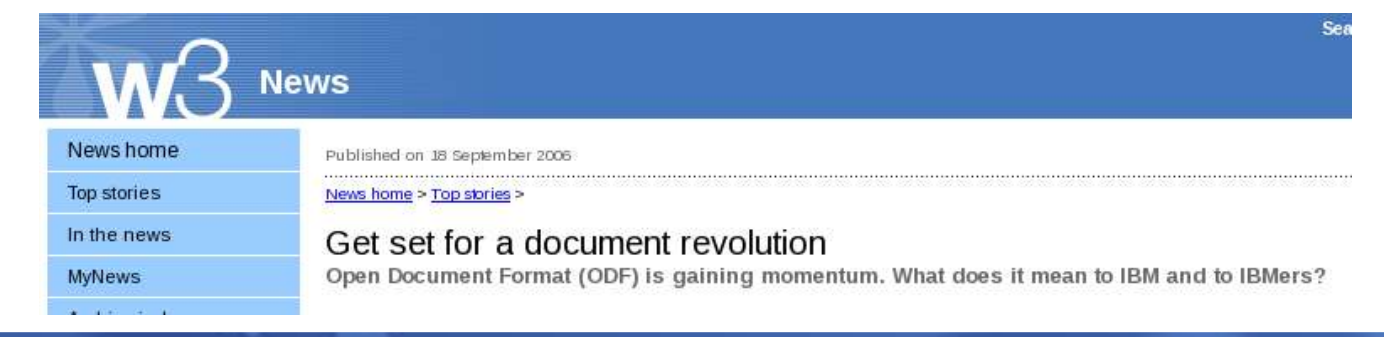

# Metrics / Tracking / Reporting

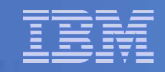

## Symphony Deployment Adoption Metrics

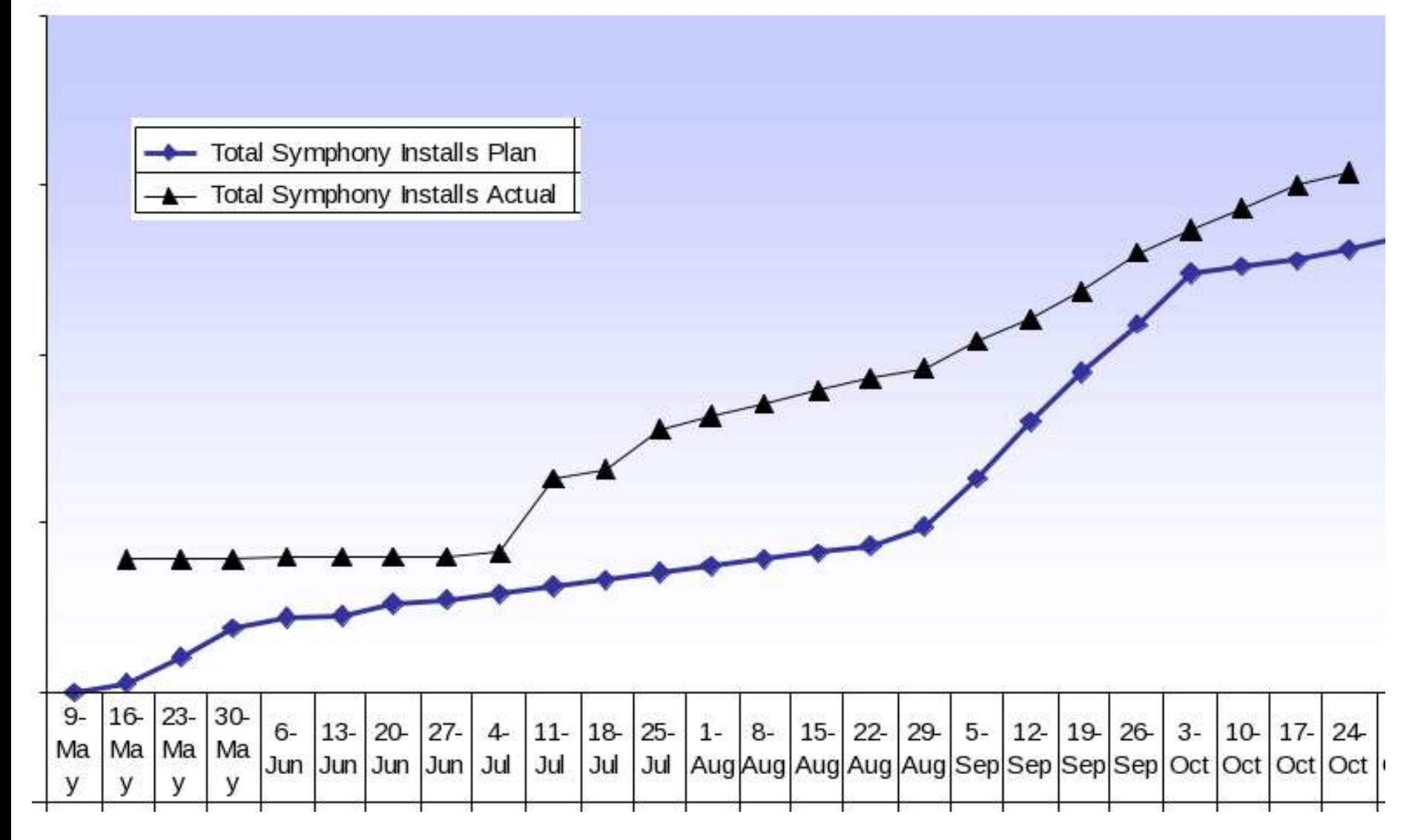

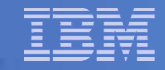

## Symphony Deployment Adoption Metrics – by Geo

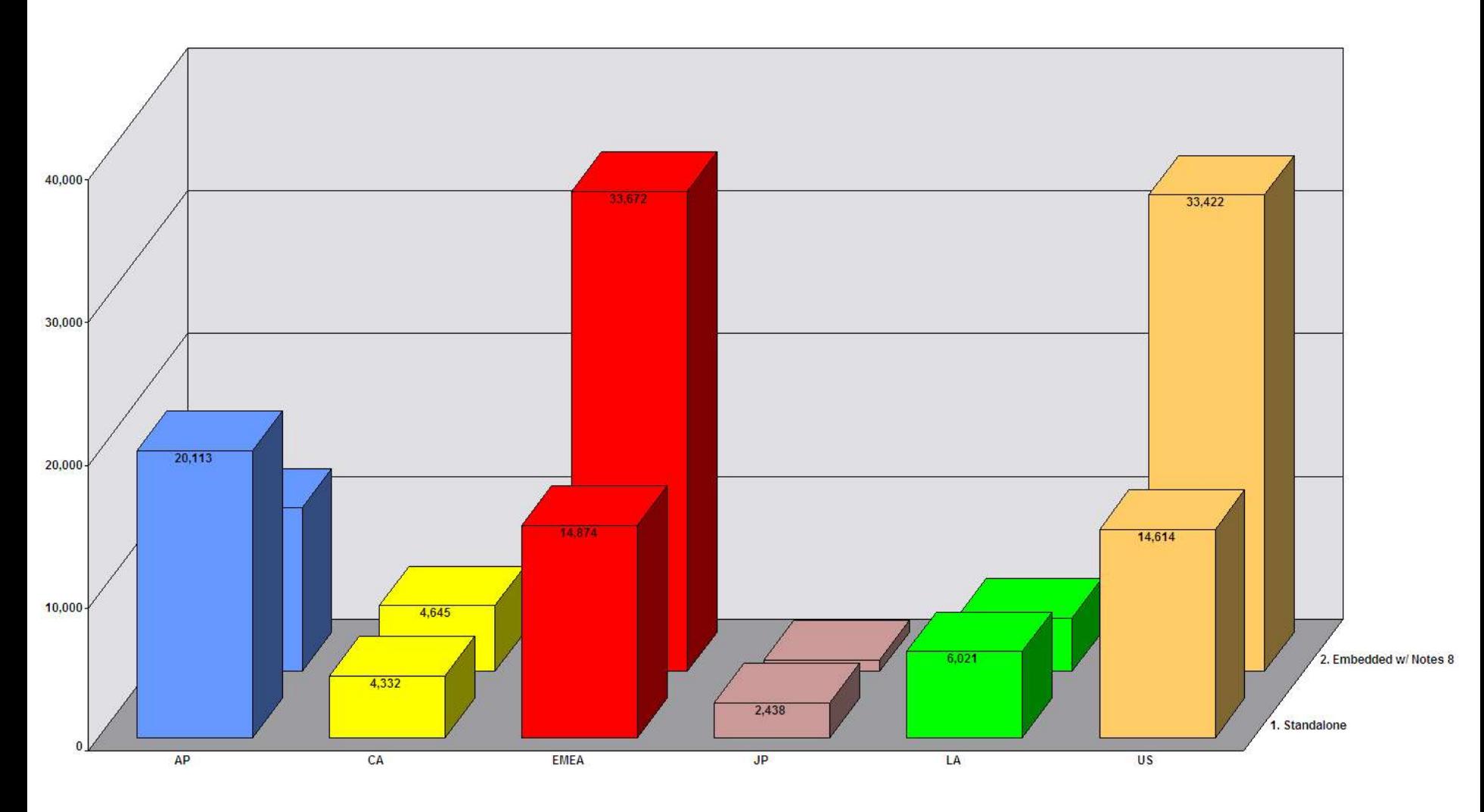

## **Symphony** integration into IBM business processes

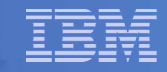

## ODF Integration into IBM business applications

- Business Application assessment / inventory
	- Coordinate with the business units to create an inventory of business processes that generate legacy documents
	- Track remediation efforts
- Establish a "Porting Center" to assist Business Units in their remediation
	- Application Development/Maintenance funding to adopt ODF across existing IBM internal application portfolio
	- Business Process reengineering to create / emit ODF
	- Dedicated "consulting" developers to help application developers in their transition to ODF
	- Prioritize and fund the remediation of new business processes that have high/ broad impact to the corporation
- Developer Training
	- Symphony Programmability training for Application Developers which will allow IBM business units to convert business processes that generate legacy formatted documents to create ODF documents

## Lotus Symphony Plugins

- Symphony can be extended and customized
	- To extend the user interface with new capabilities
	- To move data between Symphony and other applications
- Symphony has API's for different developer communities
	- Java developers on Eclipse/Expeditor
	- Notes developers using LotusScript
	- OpenOffice developers
- Encourage developers to create plugins for Symphony
	- Extension interfaces will be added to Symphony and to Notes over time
	- Collaborative Innovation to make Symphony better
	- IBM plugins for: Quickr, Unyte, Connections, Websphere Translation Server...
- Enhance the user experience through Symphony Plugins

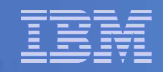

## Lotus Symphony Programmability

- Toolkit -- Developer's guide, API references, sample, tutorial and utilities
- Symphony programming model -- public APIs, extension points
- Eclipse plug-in support in stand-alone Symphony
- Composite Application support (Java™ & Lotuscript) in Notes 8.0 & 8.0.1 embedded Symphony
- Symphony website
	- New dedicated Developer Forum
	- IBM Plug-ins published on website.
	- Allow 3rd parties to publish descriptions & links to the plug-ins hosted on their own website.
	- New support forum dedicated to plug-ins users

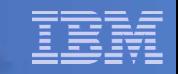

## **Summary**

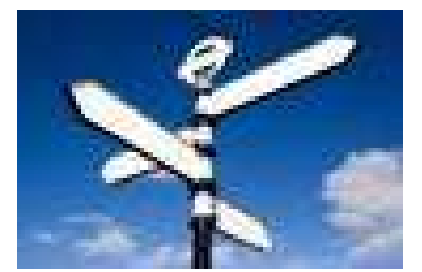

- IBM IT Deployment of Lotus Symphony is a multi-year initiative
- Lotus Symphony supports the IBM IT Transformation toward Open Computing
- IBM IT Document Interchange strategy is built on ODF
- 2008 Highlights
	- Enablement
	- User Segmentation
	- Education / Support
	- Adoption

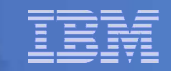

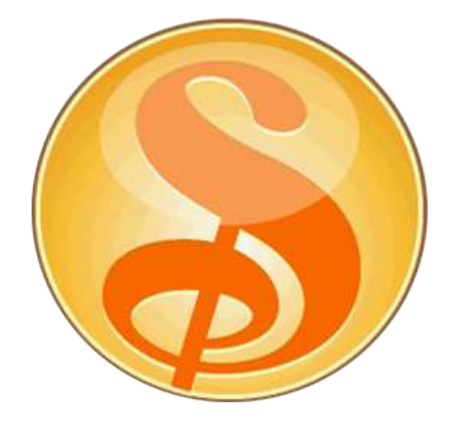

## Thanks!

John Walicki/Watson/IBM walicki@us.ibm.com